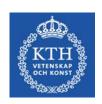

## Publish for impact: Guidance for publishing

Peter Sjögårde, Bibliometric analyst ECE School

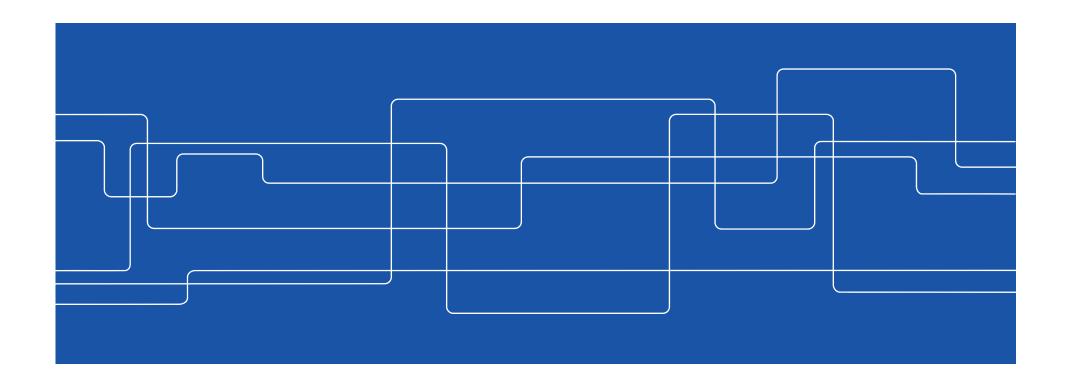

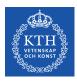

#### What is bibliometrics?

Biblio – book

Metri – measure

Statistics on publications and citations

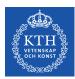

#### **Citation**

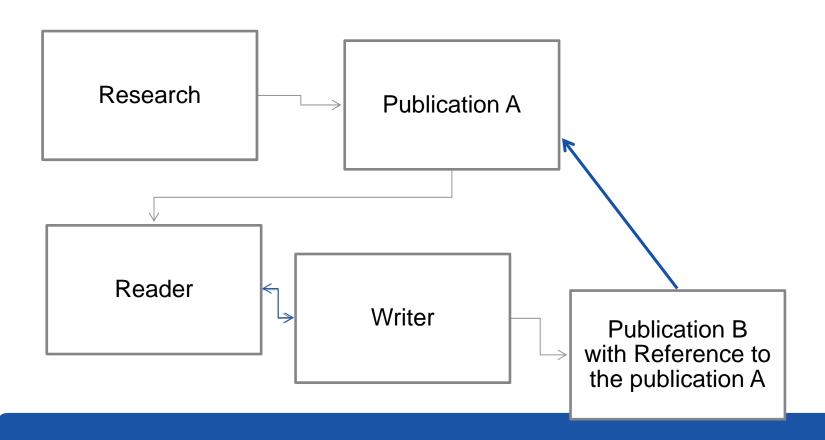

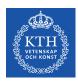

#### Impact?

- On society
- On industry
- On research community

f hibliometrics (citations)

As measured by the use of bibliometrics (citations)

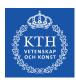

#### What is bibliometrics and why bother about it?

Are your result reaching out to the research community?

Measuring Impact on research society

Used for evaluation of research

- Impact of a single publication
- Impact of a researcher
- Impact of a group of researchers
- Impact of a university

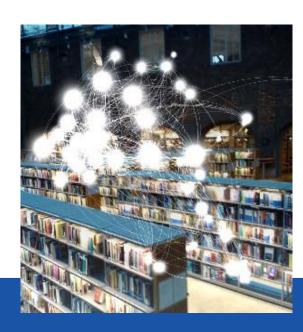

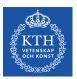

#### **Use of bibliometrics**

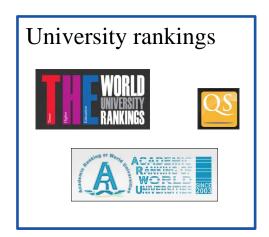

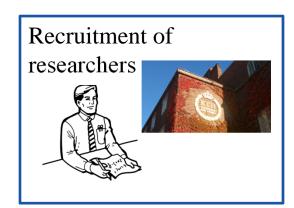

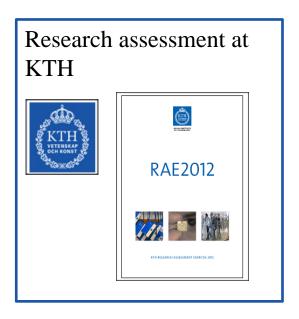

Funding allocation (part of future peer assessment?)

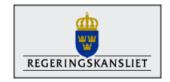

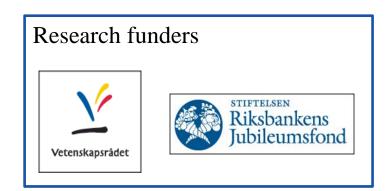

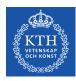

#### **Biblometrics at KTH**

- 1. Research Assessment Exercise (research groups, UoA)
- 2. Yearly indicator report (KTH Schools)
- 3. Funding allocation (KTH Schools)

#### Other

Studies of citation impact, publication patterns and collaboration patterns

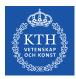

#### DiVA – KTH:s publication database

 Publications has to be indexed in DiVA to be counted in the bibliometric analyses at KTH.

#### Will be used for

- CV-system
- Profile pages
- Swepub > Prisma (funding application system)

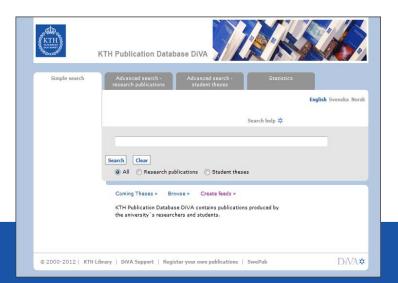

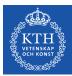

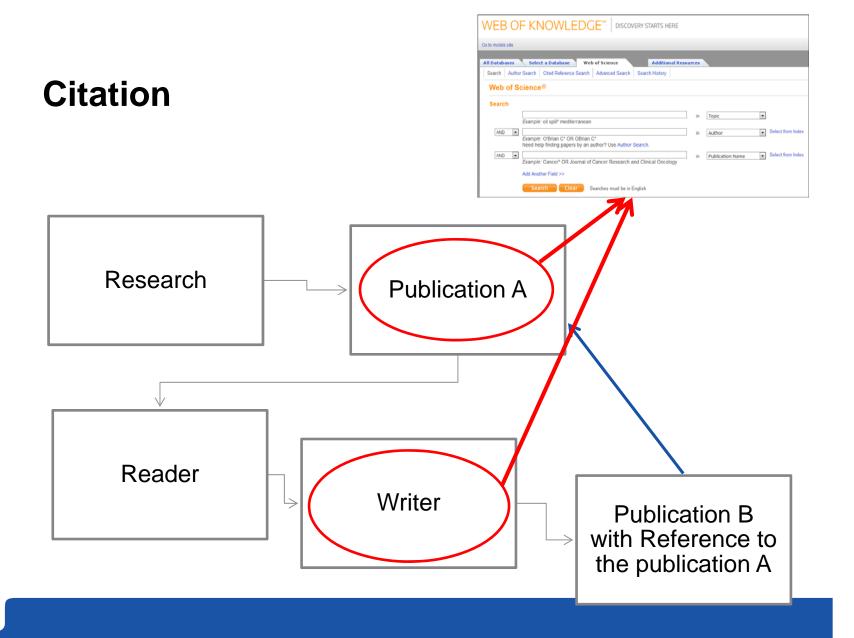

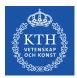

#### Databases used for citation analysis

- Web of Science is the most important database for bibliometric analyses
- Scopus is the second most important, (and more or less the only alternative)
- Google Scholar can be used for single publications and researchers but not at aggregated levels

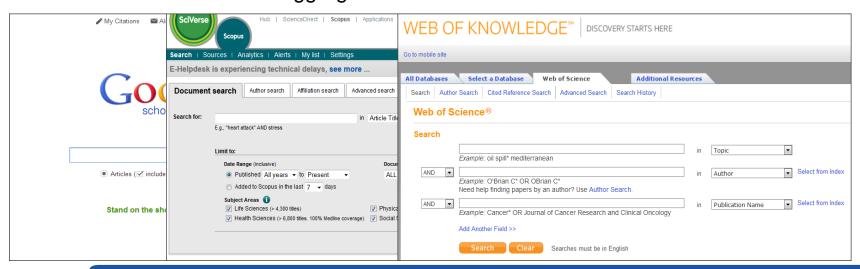

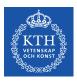

# Consider publication type when publishing - Is the publication channel covered in the Web of Science

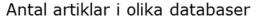

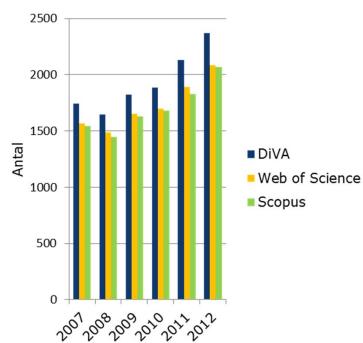

#### Antal konferensbidrag i olika databaser

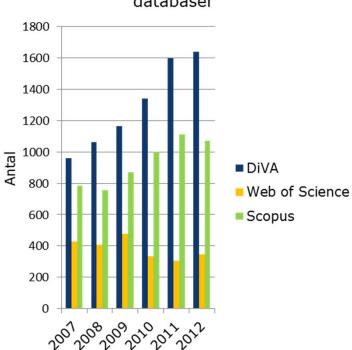

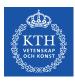

## Some important non-qualitative variables influencing citations

- Time (publication date, citation window)
- Research field
  - Size
  - Coverage in database
  - Publication pace
  - Number of references
  - Length of publications
- Document type (e.g. reviews get more citations)
- Coverage of database
- Language
- **>** ...

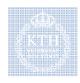

#### Field normalized citation rate

For a publication:

#### Number of citations

average number of citations for similar publications

#### Used at different levels

- Rankings (university level)
- Funding allocation (university level)
- Assessment (research groups)

Same research field same year same document type

Average = 1

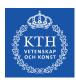

## Some important bibliometric indicators used at KTH

- Number of peer reveiwed articles
- Field normalized citation rate
- Number and share of top10% publications
- Share of publications co-published internationally
- Number and share of level 2 publications in the norwegian evaluation system

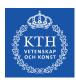

## What should a researcher think of when publishing?

- 1. Quality of the research and publication
- 2. Participation in the international research community
  - Choice of publication channel
  - Communication of research in relevant networks

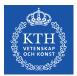

#### From article to reader/citer

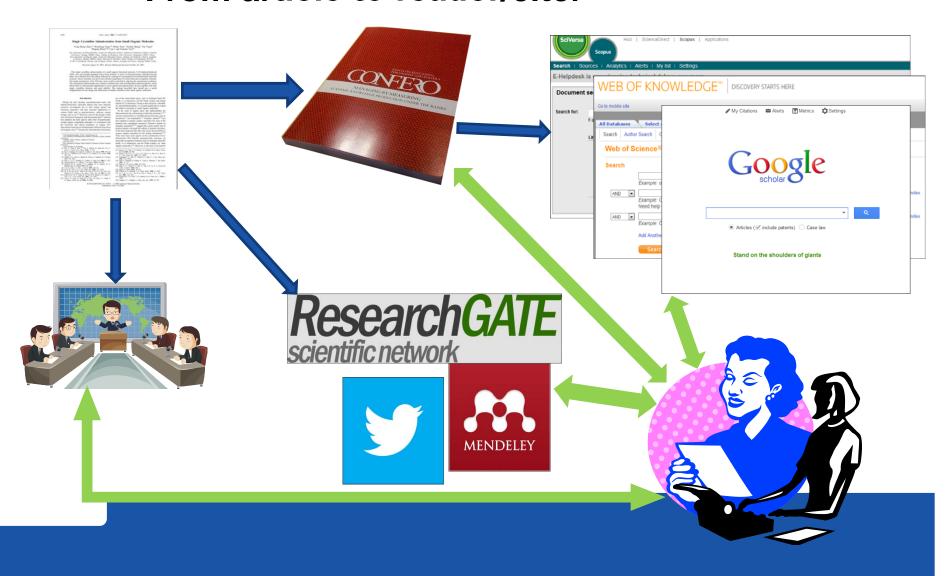

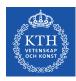

#### The journal/conference proceedings

- Relevant to subject?
- Peer review process
- Indexing of journal
  - Web of Science?
  - Scopus?
  - Google Scholar?
  - Other relevant databases?
- Prestige
  - Outreach?
  - Journal impact factor
  - Other journal metrics

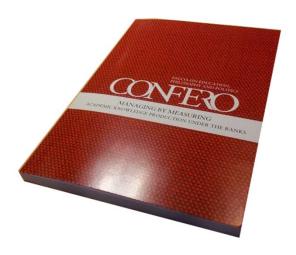

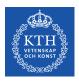

## Journal Impact Factor (JIF) How is it calculated?

JIF = Citations 2012/Citable Items 2010-2011

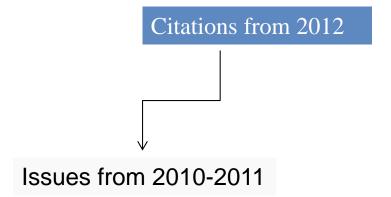

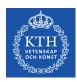

#### **Journal Impact Factor**

#### Much discussed and critized

eg <a href="http://www.sciencemag.org/content/340/6134/787.full">http://www.sciencemag.org/content/340/6134/787.full</a> and <a href="http://am.ascb.org/dora/">http://am.ascb.org/dora/</a>

- JIF is a poor proxy for the number of citations to expect.
   Overrated as an indicator of where to publish to maximize citations
- Could be useful as a proxy for the "brand value" of a paper
  - for individuals and universities

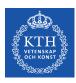

#### **To access Journal Citation Reports**

Search for "Journal Citation Reports" in KTHB Primo and open JCR from the results list

https://www.kth.se/kthb

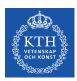

#### **SNIP** and **SJR**

Alternative to JIF
Scopus data - Different coverage
Normalized to field

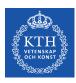

#### To access Scopus journal analyzer

Search for "Scopus" in KTHB Primo and open Scopus from the results list

In Scopus – Click "Analytics"

https://www.kth.se/kthb

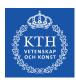

#### **Channels in the Norwegian system**

Covers journals, series and publishers

Level 1 – Scientific

Level 2 – Prestigious

http://dbh.nsd.uib.no/kanaler/

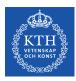

#### **Open Access**

Green – Parallel publishing Gold – Publishing in Open Access journals

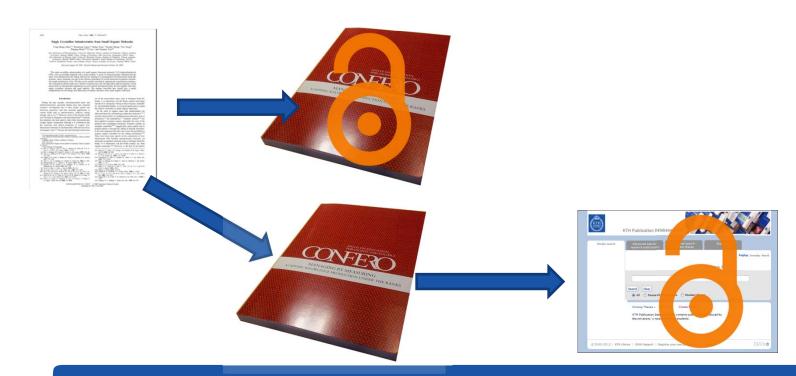

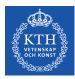

#### **Open Access**

#### Mandated by

- VR
- Riksbankens jubileumsfond
- Formas
- Knut och Alice Wallenbergs stiftelse
- Seventh Framework Programme (FP7)
- European Research Council (ERC)

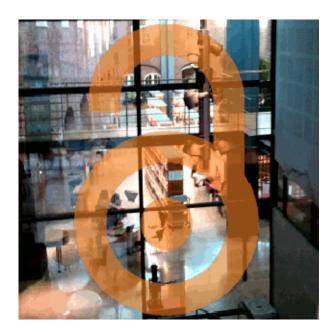

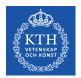

## Open acccess and the publishing infrastructure

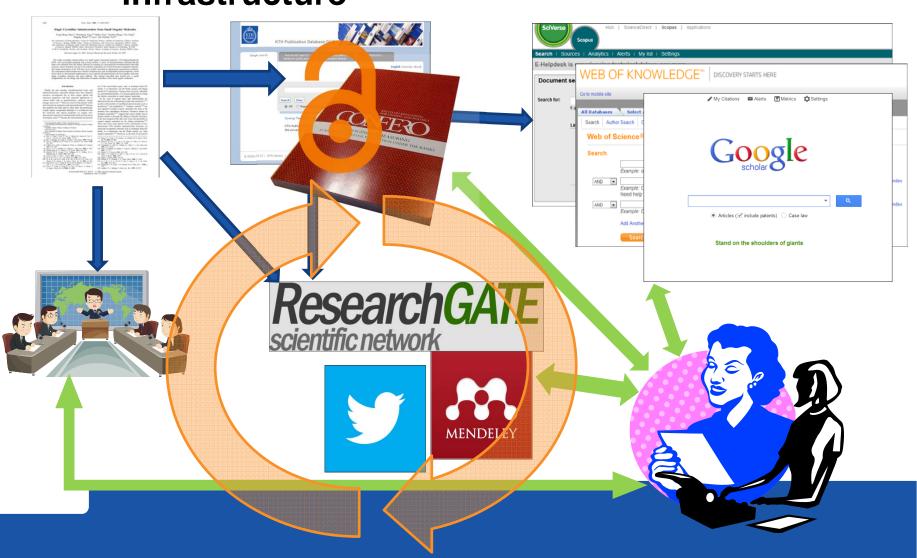

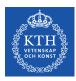

#### More impact/citations with Open Access?

Some studies show that OA articles get more downloads and more citations - Other show no advantage - debate is still going on

- More possible citers
- Easier access
- Easier indexing for web crawlers
- Better visibility outside the research community
- Easier to share in social media and other networks.

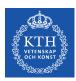

# Traditional, prescription accessed high impact journal or new Open Access journal?

No contradiction between OA and high impact factor journals

- If choosing to publish in OA journals the same recommendations apply
  - Check outreach and impact
  - Check the peer review process
  - Relevance
  - ...

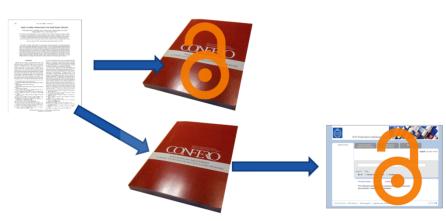

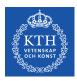

#### Citations and conference participation

More citations?

Research communication as a networking activity

Citations as communications

= more citations?

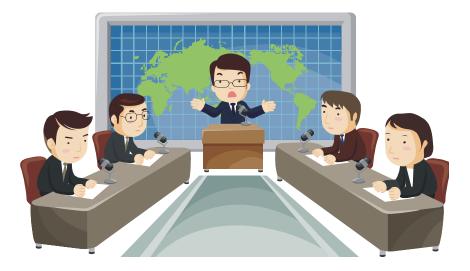

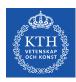

#### Citations and collaboration

#### Correlation between citation rates and number of authors in RAE2012

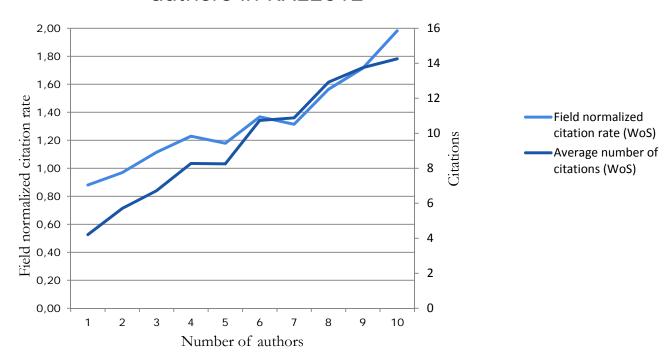

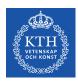

#### Citations and collaboration

#### Correlation between citation rate and number of authors in RAE2012

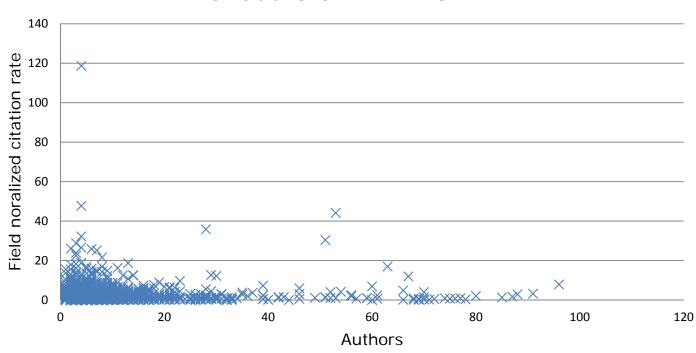

Publications with less than 100 authors included

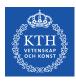

#### Social media

#### Why?

- Find publications
- Share publications
- Make research visible
- Collaborate

Correlation between social media impact and bibliometrics?

Differences between research fields

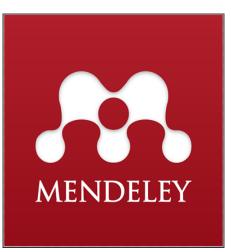

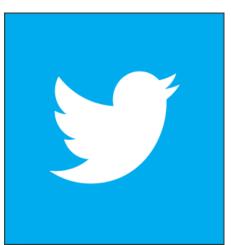

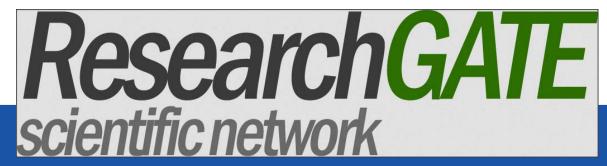

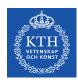

#### KTH's policy for scientific publishing

Aim: To make KTH's scientific publishing more visible for the international scientific community and the general public

Publish in international peer reviewed high-impact journals

Strive to make articles freely available by publishing in

Open Access journals or do parallel publishing

Participate in popular science presentations to increase

KTH visibility and impact on society

Register publications in the KTH publication database DiVA

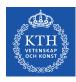

#### **Affiliation**

KTH Royal Institute of Technology

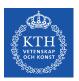

## Open Researcher and Contributor ID

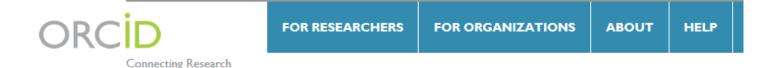

### DISTINGUISH YOURSELF IN THREE EASY STEPS

and Researchers

ORCID provides a persistent digital identifier that distinguishes you from every other researcher and, through integration in key research workflows such as manuscript and grant submission, supports automated linkages between you and your professional activities ensuring that your work is recognized. Find out more.

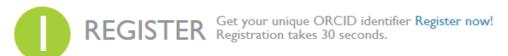

ADD YOUR Enhance your ORCID record with your professional information and link to your other identifiers (such as Scopus or ResearcherID or LinkedIn).

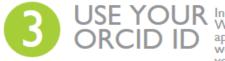

Include your ORCID identifier on your Webpage, when you submit publications, apply for grants, and in any research workflow to ensure you get credit for your work.

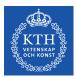

#### Summary of KTH's Publishing guide

Check the outreach of your publishing channel.

Check the impact of your journal.

Publish in English.

Plan your research and publishing for cooperation.

Use a unique and consistent author name.

Write your organizational affiliation in a way that is easy to identify by an international audience.

Register your publication in the KTH publication database DiVA.

Publish your article Open Access if possible.

Contact the Department of Publication Infrastructure at the ECE School for support and more information.

Ulf Kronman, 2011, Guide to Scientific Publication Management for Researchers at the KTH Royal Institute of Technology, URL: http://kth.diva-portal.org/smash/record.jsf?pid=diva2:450945

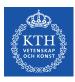

#### **Further information**

www.kth.se/kthb > Publishing

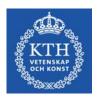

#### Comments/questions to:

Peter Sjögårde, Bibliometric Analyst

pi@ece.kth.se

KTH Royal Institute of Technology

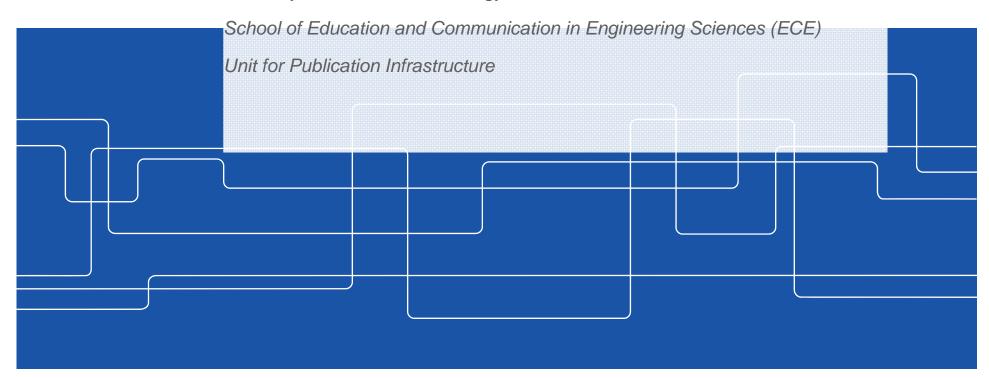